## **Действия при отсутствии писем от SAP Ariba**

- 1. **Исключить проблему** с Вашим **почтовым сервером**, для этого рекомендуем Вам завести почту (или воспользоваться имеющейся) на одном из бесплатных почтовых серверов, таких как *mail.ru*, *yandex.ru* или *gmail.com*. Создать «*Запрос поставщика*» в Полюс / SAP Ariba с указанием данного не корпоративного почтового ящика. Если Вы будете получать письма на этот ящик, то можете сообщить своей технической поддержке об этом - на ваш корпоративный ящик письма не доходят, на не корпоративный ящик письма доходят, значит вопрос в работе корпоративной почты.
- 2. При обращении в свою техническую поддержку сообщите, что им нужно проверить **криптографический протокол** Вашего почтового сервера, **TLS должен быть версии 1.1 или выше**. Так же нужно попросить их добавить в белый список такие домены, как **@rusmtp.ariba.com**, **@ansmtp.ariba.com**, **@eusmtp.ariba.com**, это позволит исключить квалификацию писем из SAP Ariba как спам.
- 3. Если все рекомендации Ваша техническая поддержка выполнила и письма всё равно к Вам не доходят, то Вам нужно из личного кабинета SAP Ariba **оформить обращение в техническую поддержку SAP**. Для этого Вам надо переключиться на «**Ariba Sourcing**», открыть раздел «**Справка**», открыть пункт «**Поддержка**», ввести любое слово в строке «**Мне нужна помощь по**» и нажать кнопку «**Начать**». Выбрать вариант обращения «Получить поддержку по эл. почте» или «Получить поддержку по телефону» (время МСК).

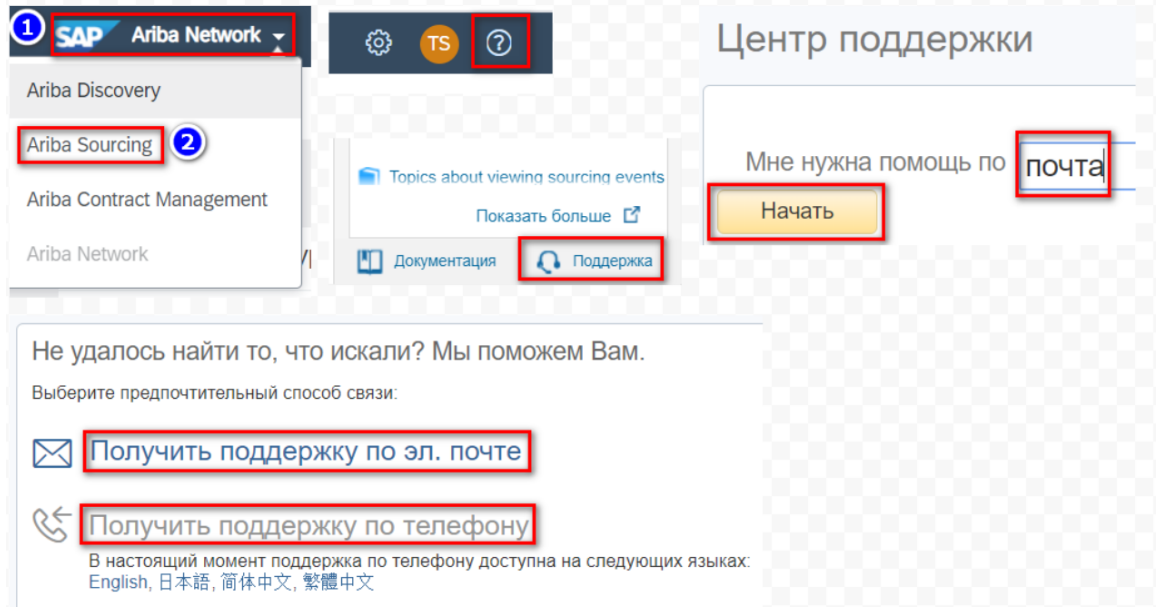

4. Если у Вас ещё нет личного кабинета в Ariba Network, т.е. 3-ий пункт для Вас не применим, то нужно позвонить на телефон технической поддержки SAP Ariba в РФ **8-800-333-8942**.